- Power Adapter - RJ45 UTP Cable
- QIG (Quick Guide)

## - H660GM **2.1 Package Contents**

## **2.2 Specification**

## **2. Introduction**

Dimensions

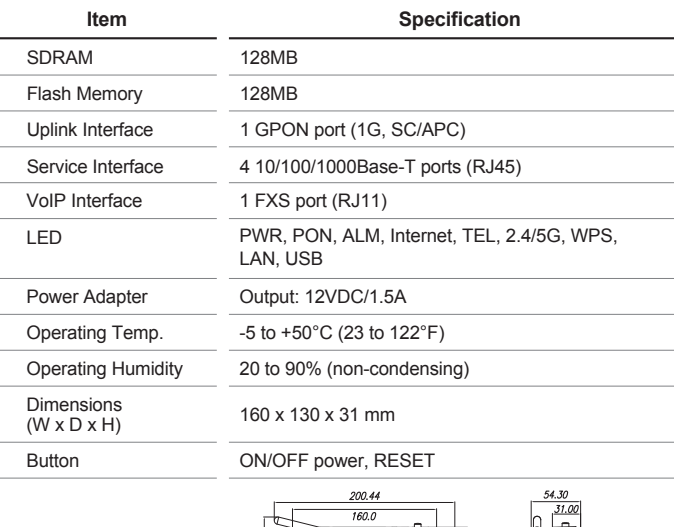

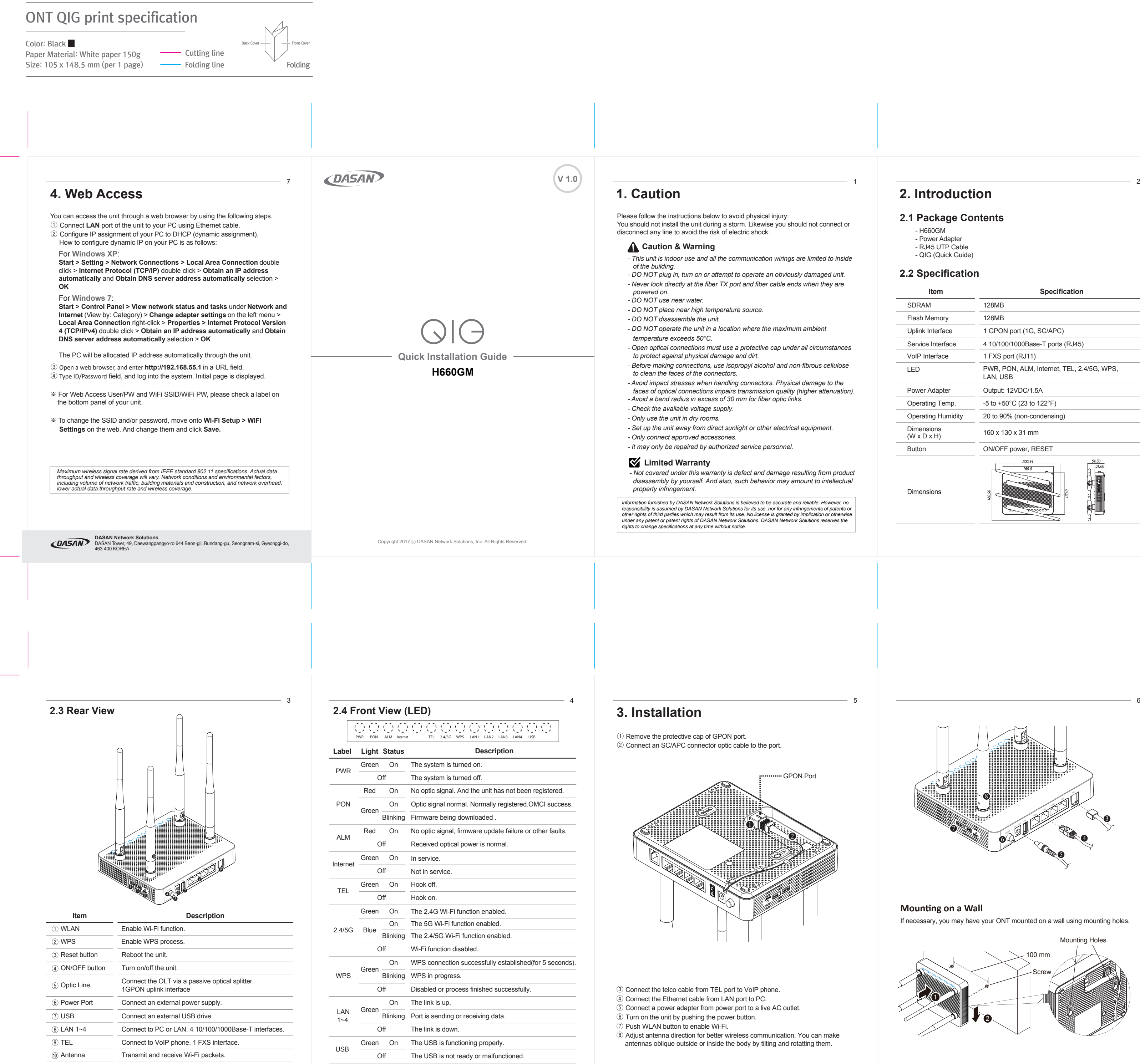

If necessary, you may have your ONT mounted on a wall using mounting holes.

## **Mounting on a Wall**

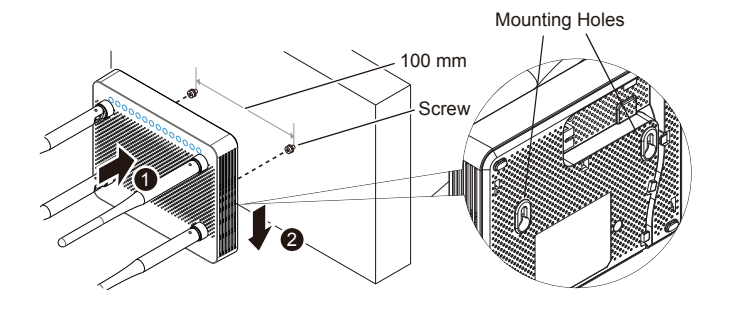

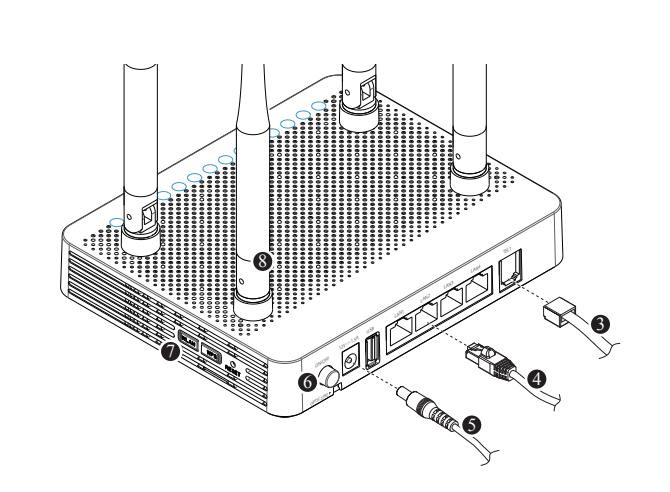